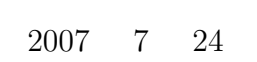

山本昌志*<sup>∗</sup>*

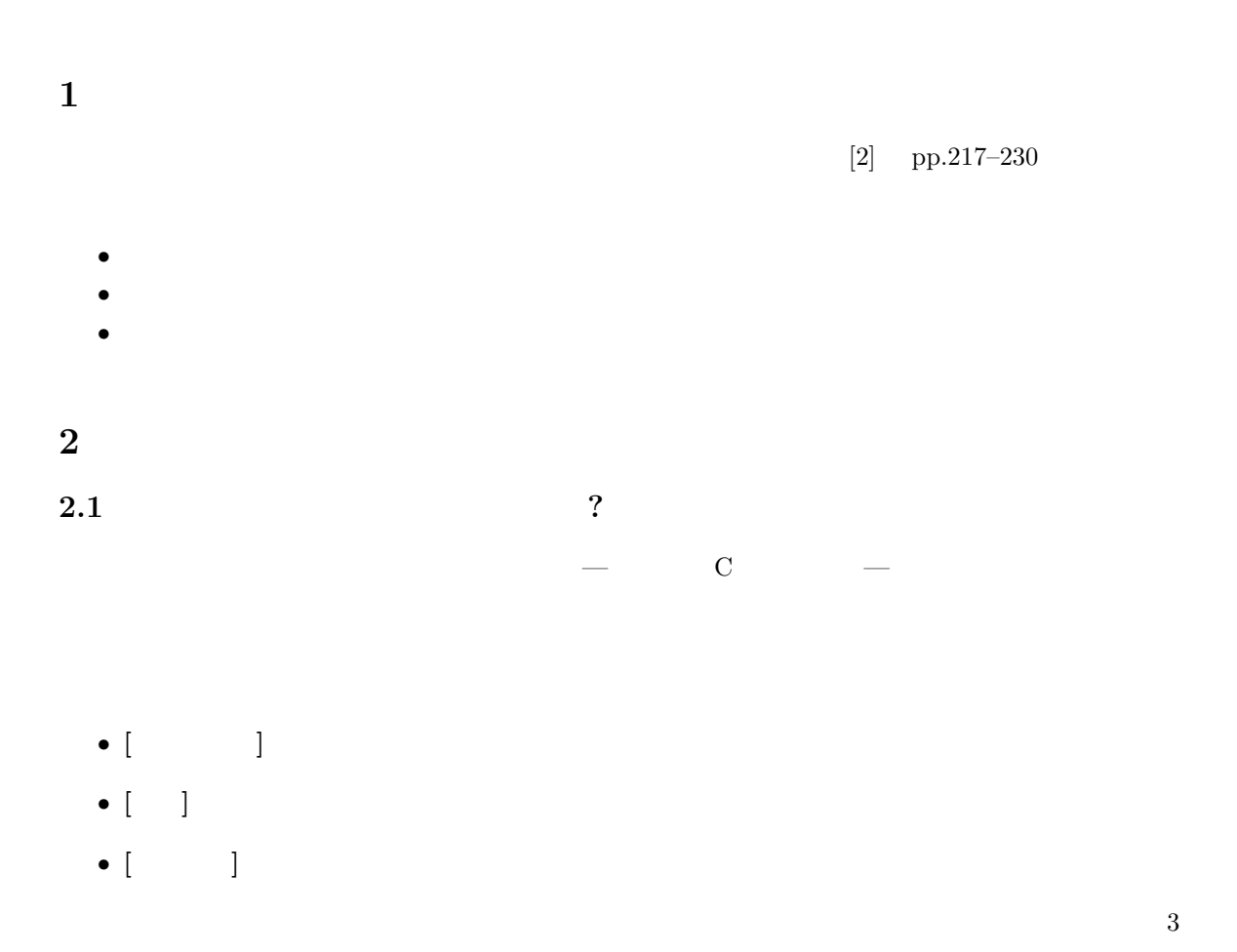

*∗*独立行政法人 秋田工業高等専門学校 電気情報工学科

 $2.2$ 

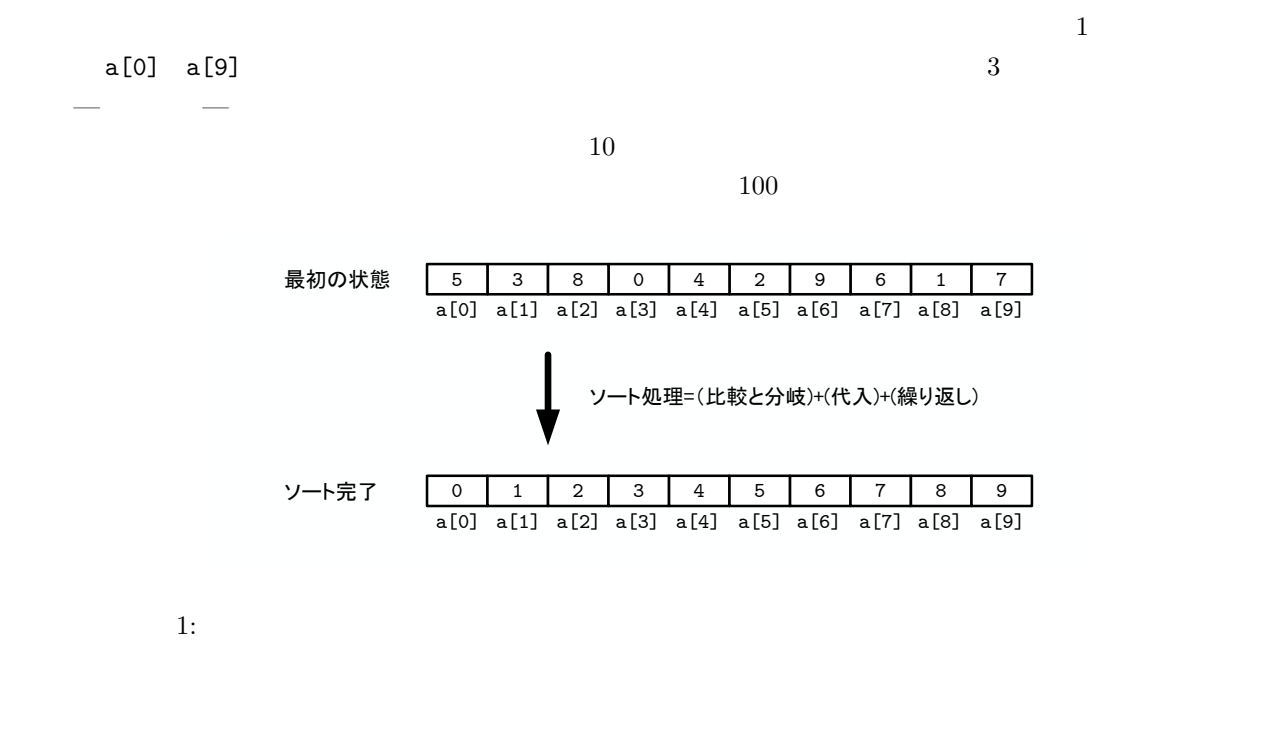

**3** 単純挿入ソート

**3.1** 

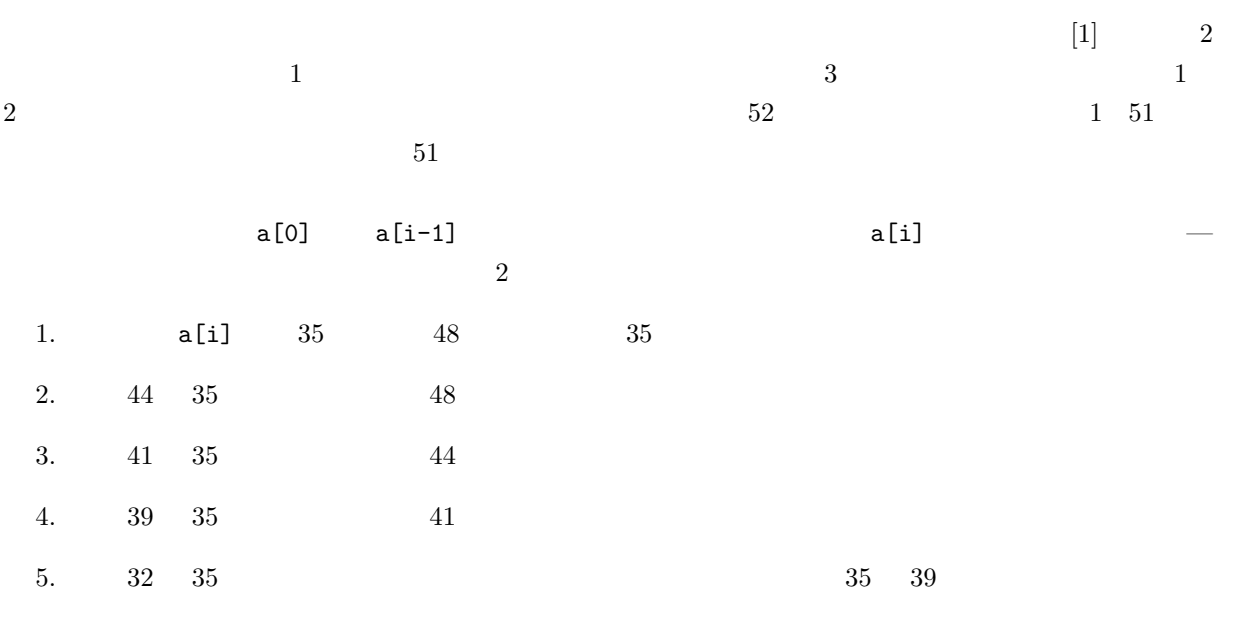

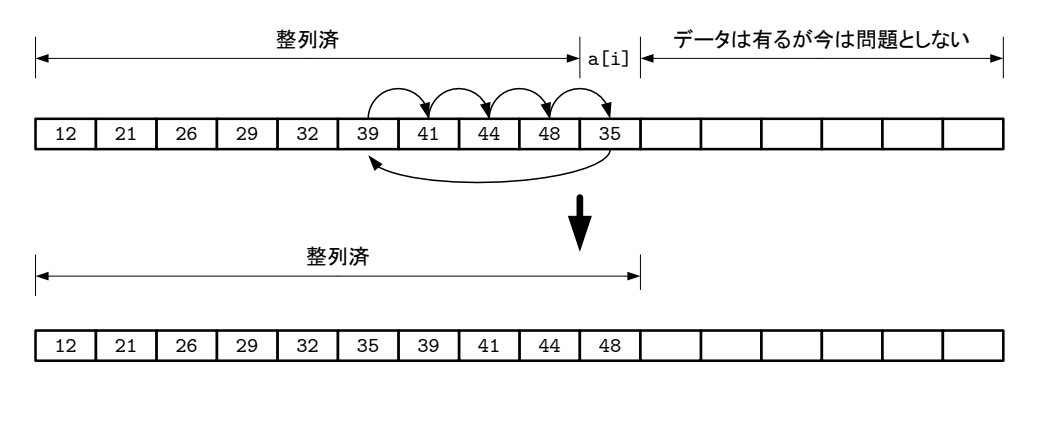

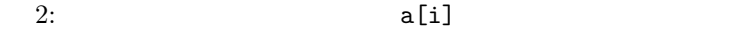

**3.2** プログラム

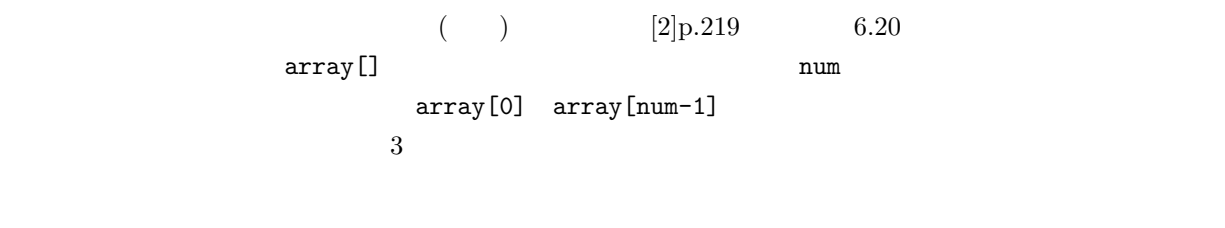

insertion\_sort(a,10);  $a[0] \quad a[9] \tag{10}$ 

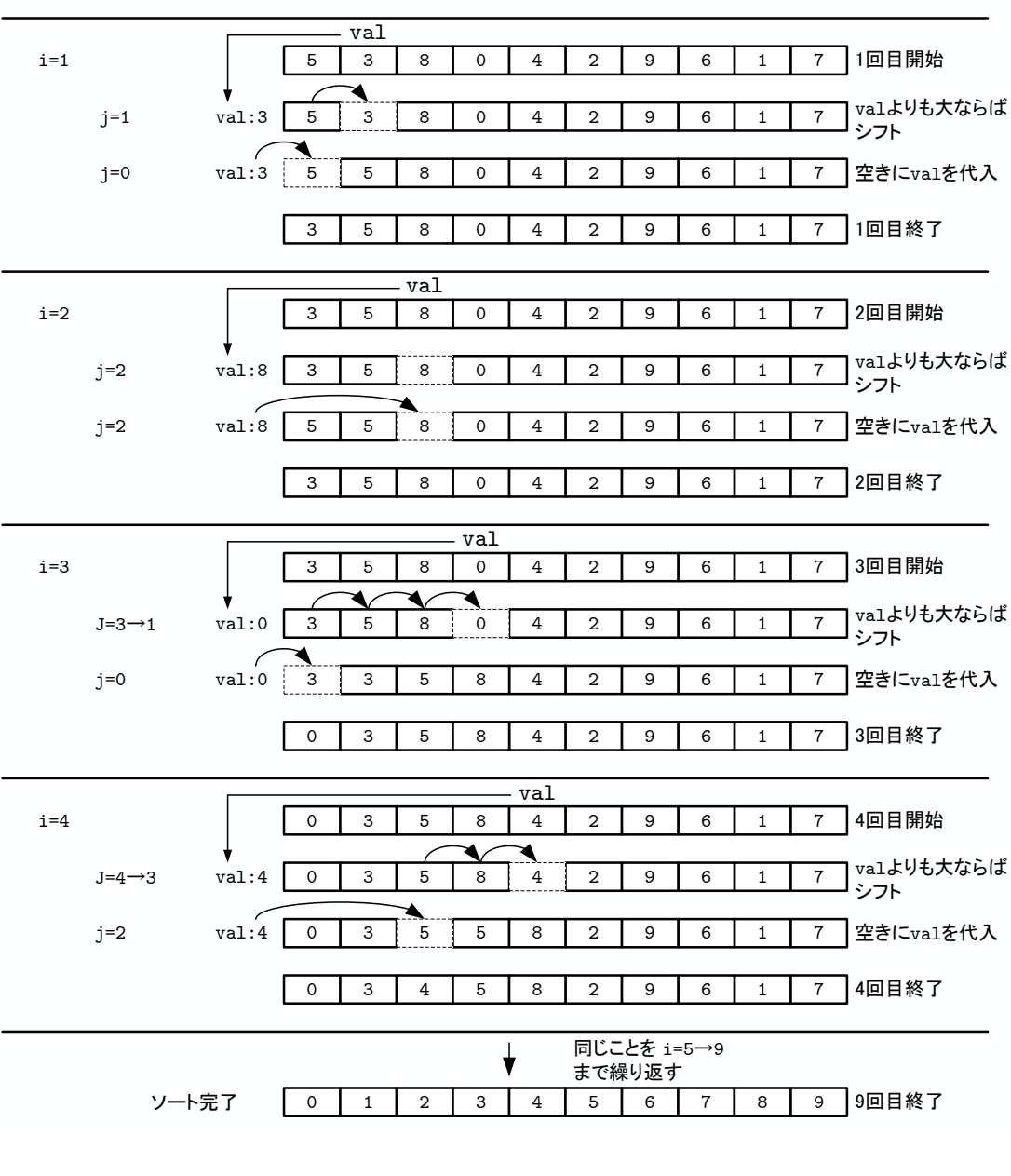

最初の状態 | 5 | 3 | 8 | 0 | 4 | 2 | 9 | 6 | 1 | 7

4

 $[2]p.219$   $6.20$  insertion\_sort()

 $[2]p.219$  6.20

 $j$  $N$   $i=1$   $N-1$  $i/2$ 内側のループの繰り返し回数 = *N* X*−*1 *i*=1 *i* 2  $=\frac{N^2-N}{4}$ 4 (1)  $N^2$  6.  $O(N^2)$   $O(N^2)$  $O(N^2)$  $(N^2)$  $(N^2)$  [2]p.220  $6.3$ 

**4** シェルソート

**4.1** アルゴリズム

 $1959$  D.L.Shell

 $\text{Shell}$  *h*  $\text{Shell}$ か<sub>んだけ</sub>。  $a[0] \leq a[h] \leq a[2 * h] \leq a[3 * h] \leq a[4 * h] \leq a[5 * h] \cdots$  $a[1] \leq a[h+1] \leq a[2 * h + 1] \leq a[3 * h + 1] \leq a[4 * h + 1] \leq a[5 * h + 1] \cdot \cdot \cdot$  $a[2] \leq a[h+2] \leq a[2*h+2] \leq a[3*h+2] \leq a[4*h+2] \leq a[5*h+2] \cdot \cdot \cdot$ . . .  $a[h-1] \le a[2*h-1] \le a[3*h-1] \le a[4*h-1] \le a[5*h-1] \le a[6*h-1] \cdots$  $h \qquad h = 1$   $h$  $\dots$ , 121, 40, 13, 4, 1  $h_k = 3h_{k+1} + 1$  (2)

 $1$ 

1 www.rkmath.rikkyo.ac.jp/ kida/shellsort.htm

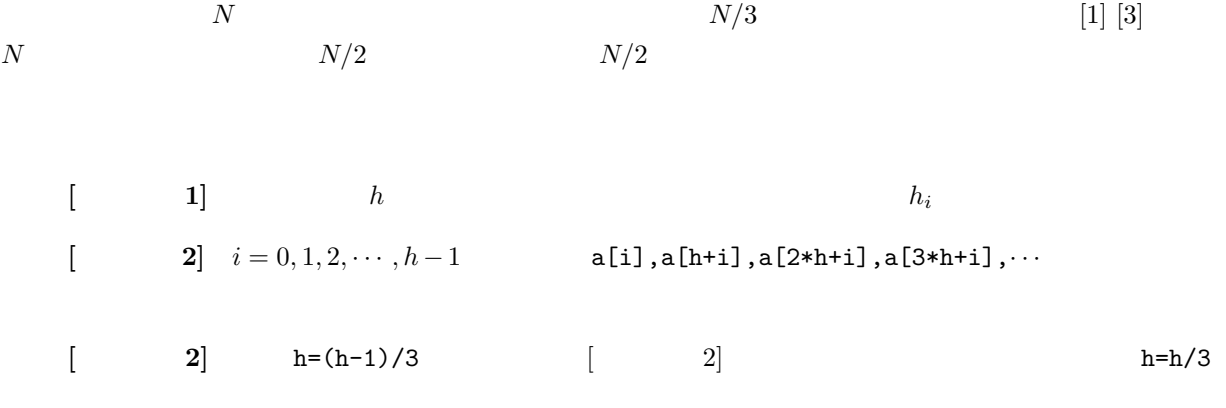

である.これは,互いに素に近い数列である.このようにすると効率が良い.最初に実行する一番大きな *h*

## **4.2** プログラム

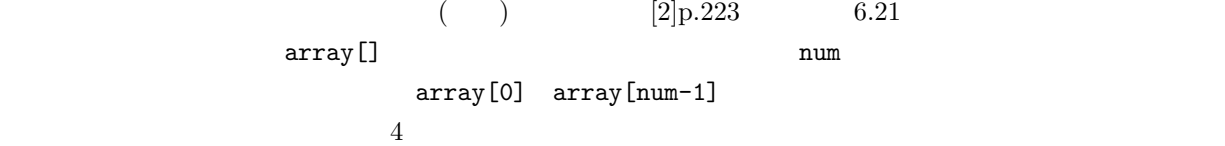

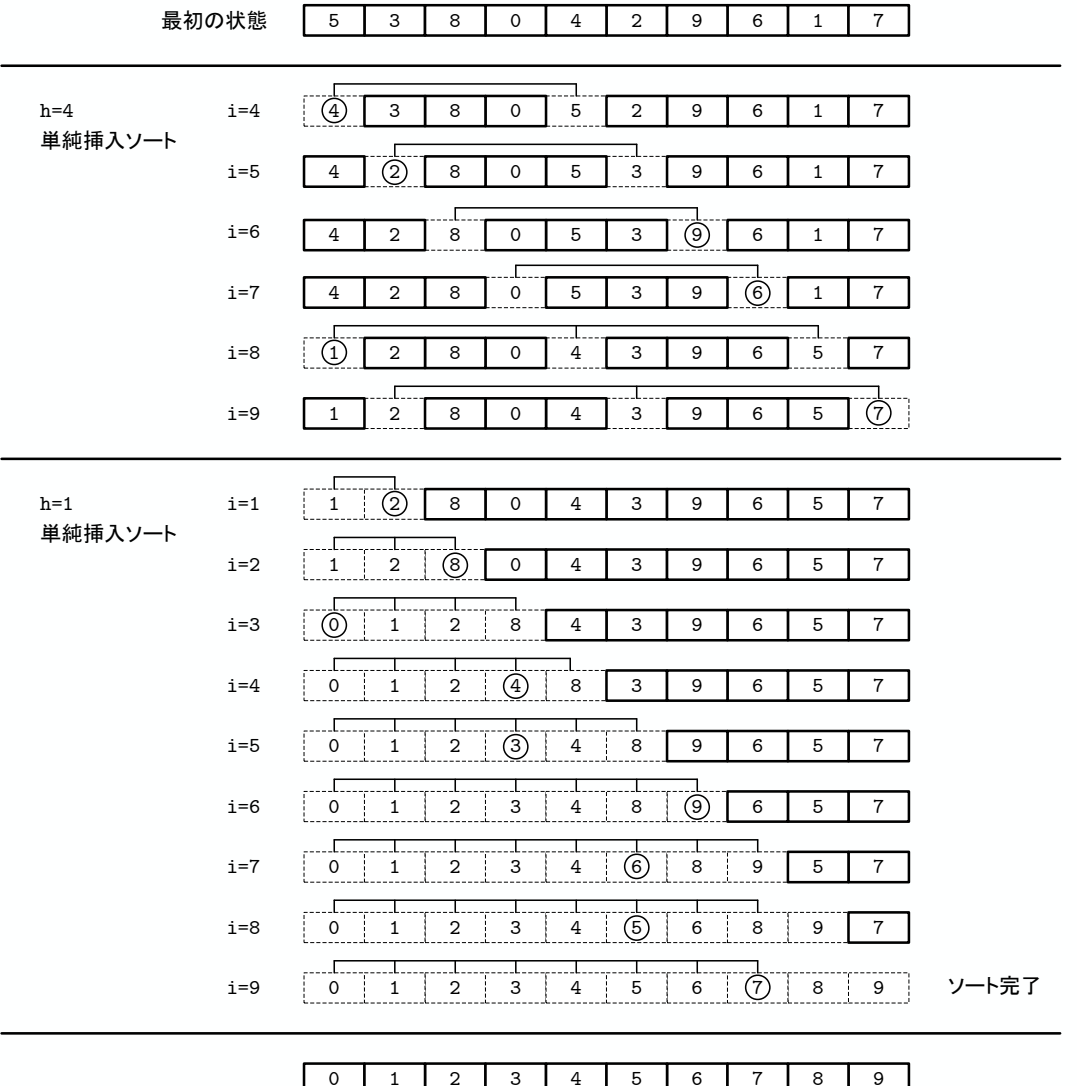

 $4:$ 

 $h$ 

**4.3** 計算量

 $(2)$ 

h  $\mathbf h$ 

 $O(N^{1.25})$ 

)  $[3]$ 

**5**  $5.1$ 

 $5.2$ 

 $($  )  $[2]pp.226-227$   $6.22$  $\texttt{array}[\texttt{]}$   $\texttt{num}$ array[0] array[num-1] 5  $5$ 

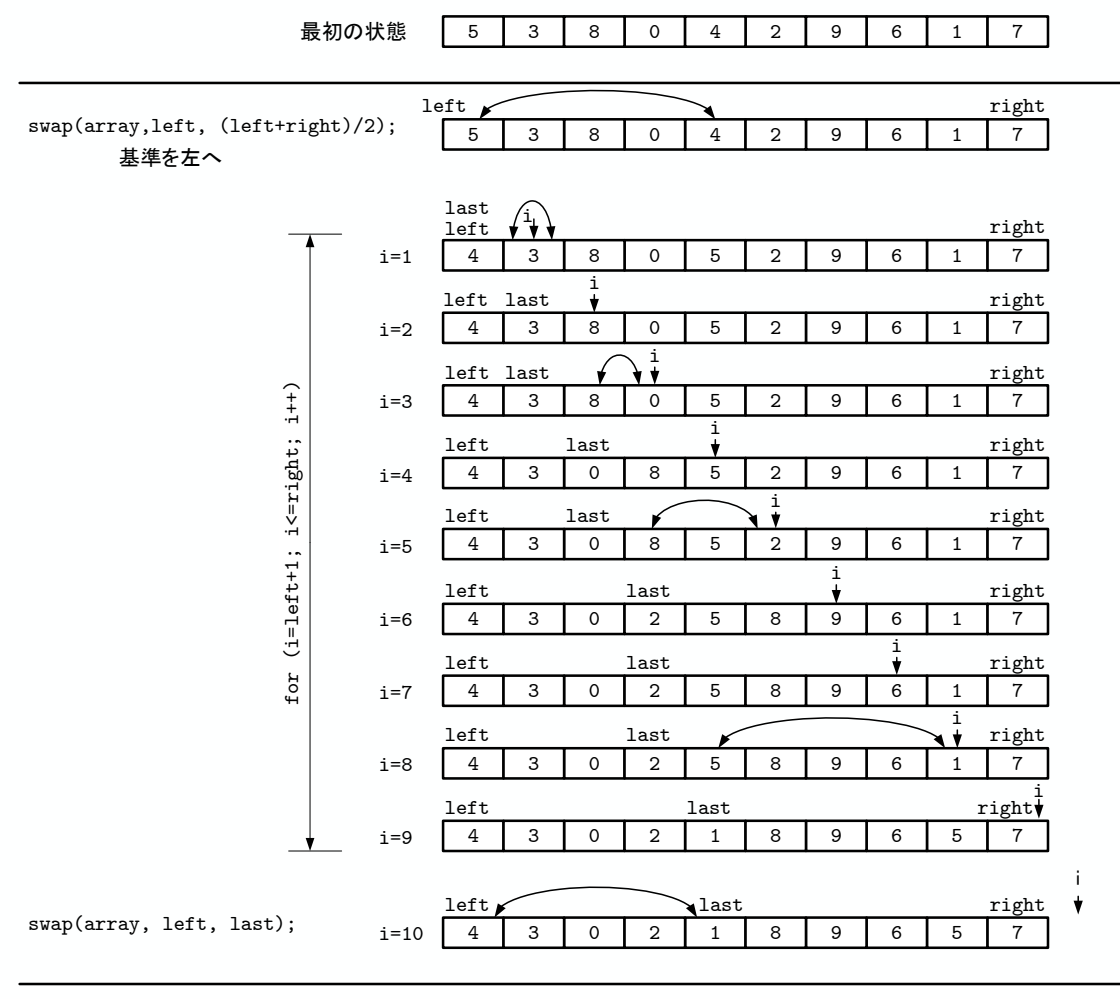

quick\_sort(array,left,last-1); quick\_sort(array,last+1,right);

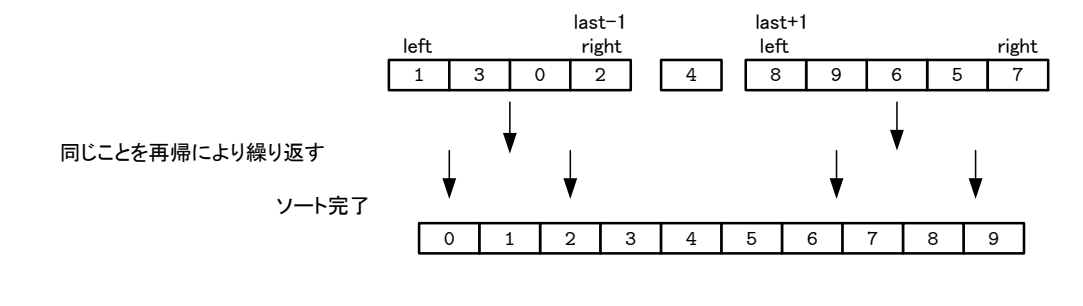

 $-5:$   $p.226-227$   $6.22$ 

クイックソートの計算量は,*O*(*N* log *N*) である.大きな *N* に対しても,log *N* はなかなか大きくならな

- [1] Willam H. Press et al. NUMERICAL RECIPES in C  $[\hskip 1mm ]$  .  $\hskip 1.5cm ,$  1996.
- $[2]$  ( )  $\qquad \qquad$  . C  $\qquad \qquad$  2 . ( )  $, 2006.$
- $[3] \qquad \qquad , \qquad \qquad , \qquad \qquad , \qquad \qquad 3 \quad \ldots \qquad , \; 2004.$